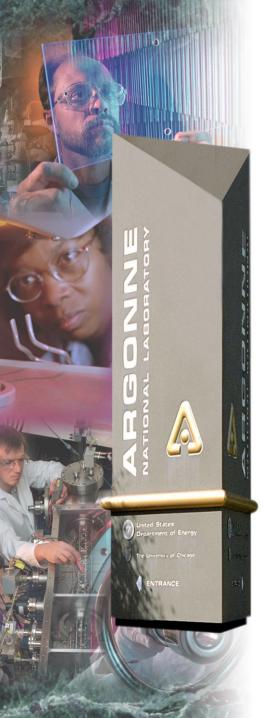

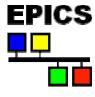

# Getting Started with EPICS

A Lecture Series coordinated by:

AOD BCDA

ASD Controls

## **Argonne National Laboratory**

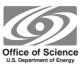

A U.S. Department of Energy Office of Science Laboratory Operated by The University of Chicago

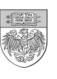

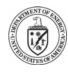

## Format of Lecture Series

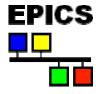

- A series of lectures once or twice per week with one or two topics covered each time (2-4 topics per week)
- The current schedule/agenda is available on the web
  - Check it often, we are expecting a very dynamic schedule
- Topics will be grouped into five general categories representing different aspects of working with an EPICS control system.
- Individuals are welcome to attend as many sessions as their interest, work schedule and supervisor permit.

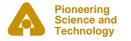

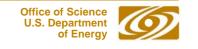

## A Sample of Topics ...

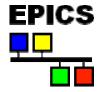

#### Introduction to EPICS

What is EPICS? What are the lectures about?

## Getting Started with Using EPICS Tools

MEDM, Alarm Handler, OAG Toolkit, Channel Archiver, etc.

### Getting Started with Developing EPICS Tools

Tcl/Tk, Perl, IDL, JAVA, Python, CA server Applications

## Getting Started with Input/Output Controllers (IOCs)

 EPICS Databases, vdct, State Notation Language, record and device support, etc.

## Applications/Special Topics

- synApps, motors, scans, data visualization, etc.

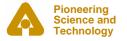

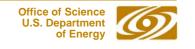

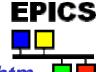

## Current Plans: www.aps.anl.gov/aod/bcda/epicsgettingstarted/index.htm

- 8/16/04; 2:00 4:30 PM; Auditorium
  - An Introduction to EPICS
- 8/17/04; 2:00 4:30 PM; Auditorium
  - Overview of Client Tools
  - MEDM
- 8/23/04; 2:00 4:30 PM; Auditorium
  - Alarm Handler
  - OAG Tools
- 8/24/04; 2:00 4:30 PM; Auditorium
  - Channel Archiver & Viewer
  - Remote Access
- 8/27/04 APS Shutdown

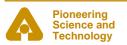

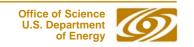

## A Sample of Topics ...

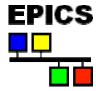

August

#### Introduction to EPICS

What is EPICS? What are the lectures about?

## **Getting Started with Using EPICS Tools**

MEDM, Alarm Handler, OAG Toolkit, Channel Archiver, etc.

## Getting Started with Developing EPICS Tools

Tcl/Tk, Perl, IDL, JAVA, Python, CA server Applications

## **Getting Started with Input/Output Controllers (IOCs)**

EPICS Databases, vdct, State Notation Language, record and device support, etc.

### **Applications/Special Topics**

synApps, motors, scans, data visualization, etc.

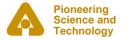

## Other Items of Interest

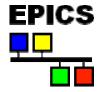

- The <first few> lectures will be recorded and available for playback via the web (PowerPoint slides synchronized with streaming video).
- Copies of the PowerPoint slides will be available from the web page prior to the lectures. Attendees are responsible for printing out their own copy.

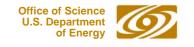

## Your Comments are Welcome

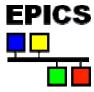

### Forward constructive comments to:

- Ned Arnold nda@aps.anl.gov
- John Maclean jfm@aps.anl.gov

#### Other comments to:

Oo0\_\_!#\*\$&^^^#^\$((())328jJJsw@yahoo.com

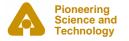

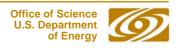

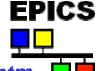

## Current Plans: www.aps.anl.gov/aod/bcda/epicsgettingstarted/index.htm

- 8/16/04; 2:00 4:30 PM; Auditorium
  - An Introduction to EPICS
- 8/17/04; 2:00 4:30 PM; Auditorium
  - Overview of Client Tools
  - MEDM
- 8/23/04; 2:00 4:30 PM; Auditorium
  - Alarm Handler
  - OAG Tools
- 8/24/04; 2:00 4:30 PM; Auditorium
  - Channel Archiver & Viewer
  - Remote Access
- 8/27/04 APS Shutdown

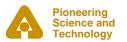

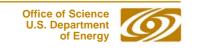